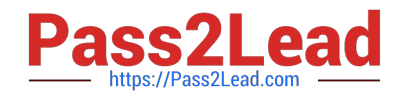

# **LX0-104Q&As**

CompTIA Linux+ [Powered by LPI] 2

# **Pass CompTIA LX0-104 Exam with 100% Guarantee**

Free Download Real Questions & Answers **PDF** and **VCE** file from:

**https://www.pass2lead.com/lx0-104.html**

100% Passing Guarantee 100% Money Back Assurance

Following Questions and Answers are all new published by CompTIA Official Exam Center

**C** Instant Download After Purchase

**83 100% Money Back Guarantee** 

- 365 Days Free Update
- 800,000+ Satisfied Customers  $\epsilon$  of

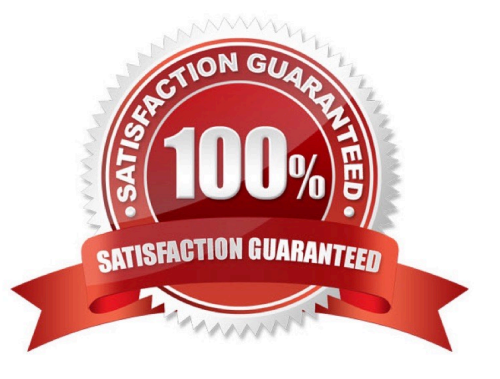

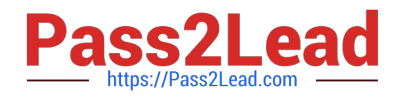

#### **QUESTION 1**

Why should a regular user edit his personal crontab by using the command crontab instead of just editing his crontab file manually?

A. Because user specific crontab entries are stored in a common database and must be extracted before editing.

B. Because crontab starts the cron daemon in case it is not running due to no other crontab entries existing.

C. Because user specific crontab entries are stored in a special directory which is maintained by the cron daemon and not writable for regular users.

D. Because crontab collects information about all users crontabs and recommends similar commands used by other users of the system.

Correct Answer: C

#### **QUESTION 2**

Which of the following IPv4 networks are reserved by IANA for private address assignment and private routing? (Choose THREE correct answers.)

A. 127.0.0.0/8

B. 10.0.0.0/8

C. 169.255.0.0/16

D. 172.16.0.0/12

E. 192.168.0.0/16

Correct Answer: BDE

#### **QUESTION 3**

Why is the correct configuration of a system\\'s time zone important?

A. Because the conversion of Unix timestamps to local time relies on the time zone configuration.

B. Because the time zone is saved as part of the modification times of files and cannot be changed after a file is created.

C. Because the environment variables LANG and LC\_MESSAGES are, by default, set according to the time zone.

D. Because NTP chooses servers nearby based on the configured time zone.

Correct Answer: A

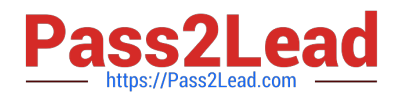

#### **QUESTION 4**

Which of the following find commands will print out a list of files owned by root and with the SUID bit set in /usr?

- A. find /usr -uid 0 -perm +4000 B. find -user root +mode +s /usr C. find -type suid -username root -d /usr D. find /usr -ls \\*s\\* -u root
- E. find /usr -suid -perm +4000
- Correct Answer: A

#### **QUESTION 5**

When issuing the command ifconfig eth0 192.168.1.20/24 up, which of the following happens? (Choose two correct answers.)

- A. The address 192.168.1.20 is associated with the interface eth0.
- B. A network route to 192.168.1.0 with the netmask 255.255.255.0 pointing directly to eth0 is created.
- C. 192.168.1.1 is probed for router functionality and, in case of success, it is added to the list of default routers.
- D. The addresses from 192.168.1.20 to 192.168.1.24 are activated on the interface eth0.
- E. If eth0 was configured with a previous IP address, it is retained an addition to adding the new address.

Correct Answer: AB

#### **QUESTION 6**

Which of the following fields can be found in the /etc/group file? (Choose THREE correct answers.)

- A. The list of users that belong to the group.
- B. The home directory of the group.
- C. The name of the group.
- D. The description of the group.
- E. The password of the group.

Correct Answer: ACE

#### **QUESTION 7**

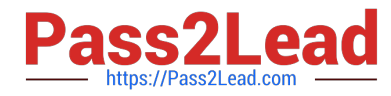

Please specify the top directory containing the configuration files for the CUPS printing system. (Specify the full path to the directory.)

A. /etc/cups -or- /etc/cups/

Correct Answer: A

#### **QUESTION 8**

What is the assigned port number for the HTTP service? (Specify the port number using digits.)

A. 80

Correct Answer: A

#### **QUESTION 9**

Which command is used to manually assign an IP address to a network interface? (Specify only the command without any path or parameters.)

A. ifconfig

Correct Answer: A

## **QUESTION 10**

Which of the following commands will help identify a broken router between the local and the remote machine?

A. ps

B. netstat

- C. nslookup
- D. ifconfig
- E. traceroute

Correct Answer: E

### **QUESTION 11**

To prevent a specific user from scheduling tasks with at, what should the administrator do?

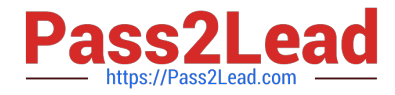

- A. Add the specific user to /etc/at.allow file.
- B. Add the specific user to [deny] section in the /etc/atd.conf file.
- C. Add the specific user to /etc/at.deny file.
- D. Add the specific user to nojobs group.
- E. Run the following: atd --deny [user].

Correct Answer: C

#### **QUESTION 12**

Which of the following are tasks handled by a display manager like XDM or KDM? (Choose TWO correct answers.)

- A. Start and prepare the desktop environment for the user.
- B. Configure additional devices like new monitors or projectors when they are attached.
- C. Handle the login of a user.
- D. Lock the screen when the user was inactive for a configurable amount of time.
- E. Create an X11 configuration file for the current graphic devices and monitors.

Correct Answer: AC

#### **QUESTION 13**

In an xinetd configuration file, which attribute specifies the network address that will be used to provide the service?

A. bind -or- interface

Correct Answer: A

#### **QUESTION 14**

Which of the following statements is true regarding the /etc/shadow file?

- A. /etc/shadow may not be readable or writable by user root.
- B. Only root is allowed to read and write /etc/shadow.
- C. All users have full read and write access to /etc/shadow.
- D. All users have full read access to /etc/shadow.

#### Correct Answer: B

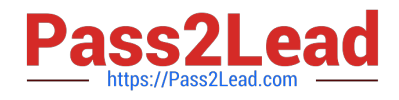

# **QUESTION 15**

How many IP-addresses can be used for unique hosts inside the IPv4 subnet 192.168.2.128/28? (Specify the number only without any additional information.)

Correct Answer: A

[LX0-104 VCE Dumps](https://www.pass2lead.com/lx0-104.html) [LX0-104 Practice Test](https://www.pass2lead.com/lx0-104.html) [LX0-104 Braindumps](https://www.pass2lead.com/lx0-104.html)